# TD: Analyse des correspondances multiples et révisions sur l'AFC

## Exercice 1

Le tableau suivant représente la couleur des cheveux, celle des yeux, et le sexe dans une population de 12 individus.

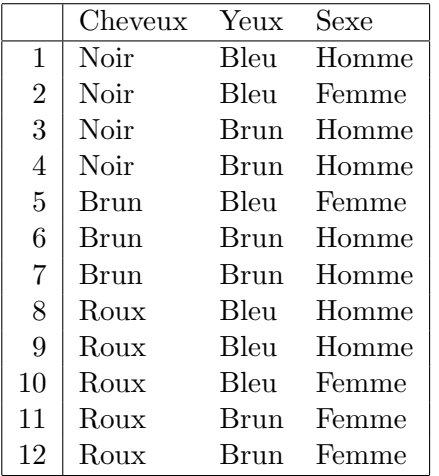

1. Déterminer les tableaux de contingence des variables croisées deux à deux.

2. Représenter les données sous forme de tableau disjonctif  $Z$  et calculer ses marges.

3. Calculer le tableau de Burt  $B = Z^T Z$ .

### Exercice 2

Un fabriquant de téléphones portables a effectué une étude de marché dans une population de 12 étudiants. Le tableau suivant représente la couleur du téléphone portable, le système d'exploitation de l'ordinateur de chaque étudiant, ainsi que la faculté où il est inscrit.

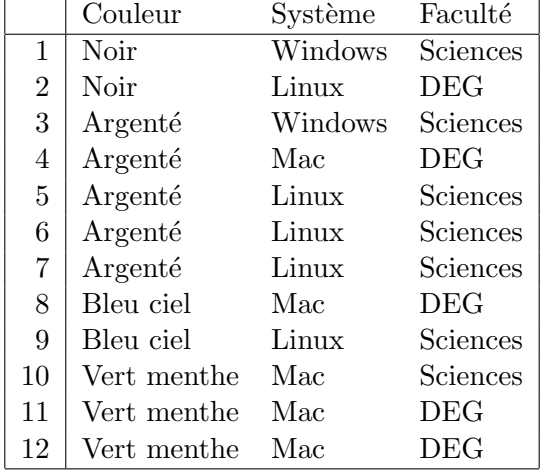

- 1. Déterminer les tableaux de contingence des variables croisées deux à deux.
- 2. Représenter les données sous forme de tableau disjonctif  $Z$  et calculer ses marges.
- 3. Calculer le tableau de Burt B.
- 4. Au vu du résultat de l'ACM ci-dessous, quelle stratégie conseilleriez-vous au vendeur participant au forum en faculté DEG?

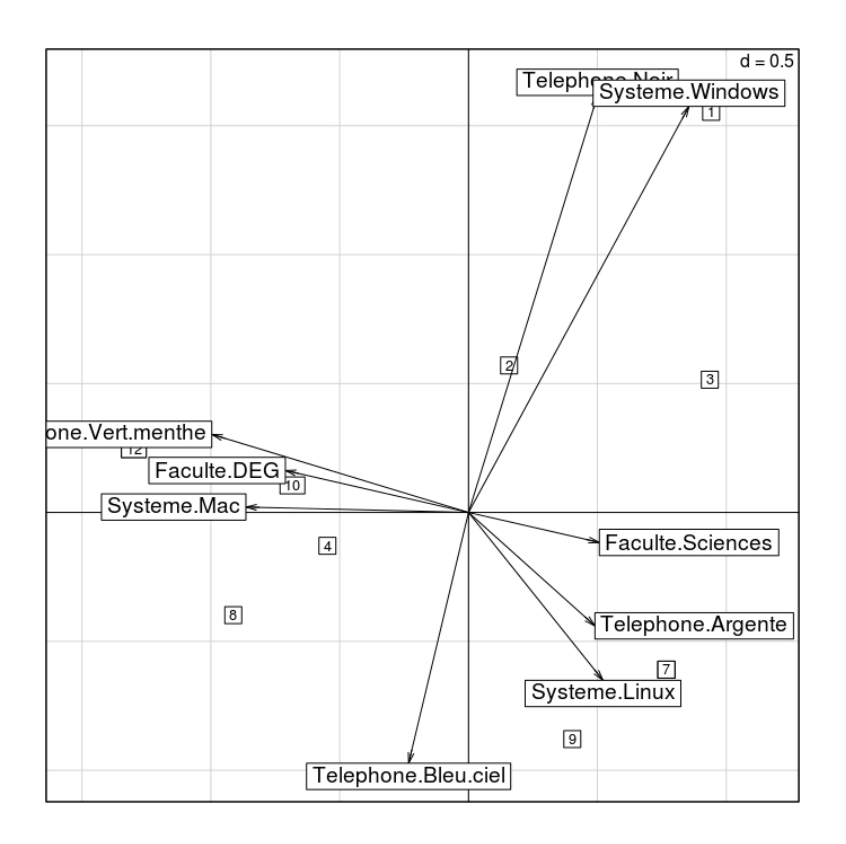

#### Exercice 3

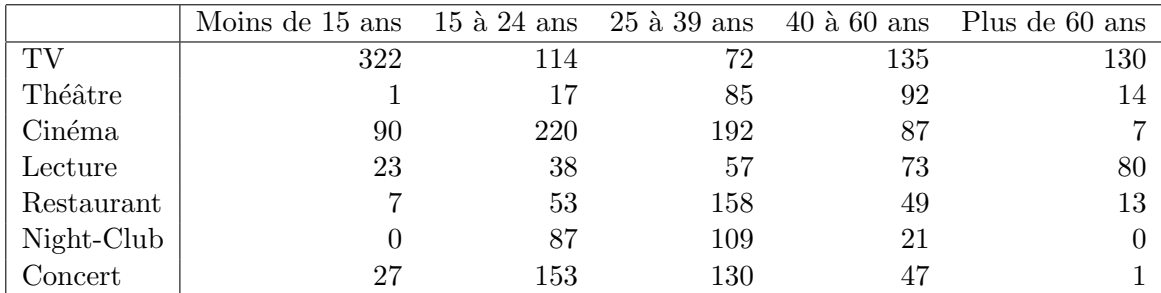

Le tableau donne la répartition d'une population par classe d'âge et loisir préféré:

Voici les résultats d'une AFC. On demande de répondre aux questions suivantes:

- 1. Discuter les inerties.
- 2. Quels sont les modalités contribuant beaucoup au premier axe factoriel? Au second axe factoriel? Interpréter chaque axe en termes de type de loisir et de classe d'âge.
- 3. Quels sont les loisirs préférés de chaque classe d'âge? Comparer la projection sur le plan factoriel principal et le tableau de contingence.
- 4. Quelles sont les classes d'âge les plus concernées par chaque type de loisir?

```
> afc <-dudi.coa(tab, scan = FALSE)
```

```
> afcin <- inertia.dudi(afc,col.inertia=T,row.inertia=T)
```
> afcin\$TOT

inertia cum ratio

- 1 0.29004756 0.2900476 0.6641339
- 2 0.10542386 0.3954714 0.9055273
- 3 0.02729088 0.4227623 0.9680164
- 4 0.01396823 0.4367305 1.0000000

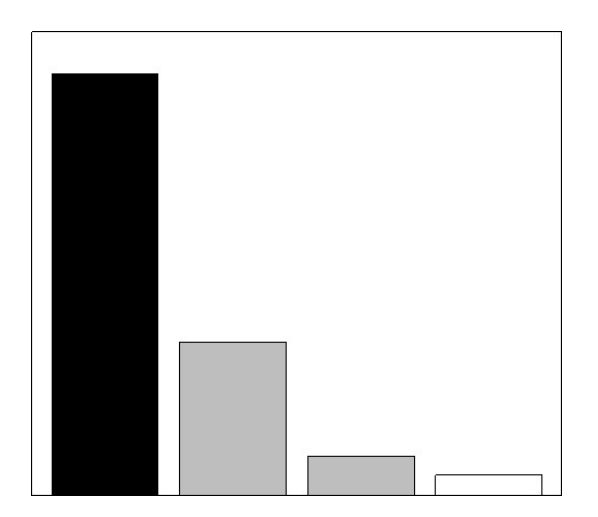

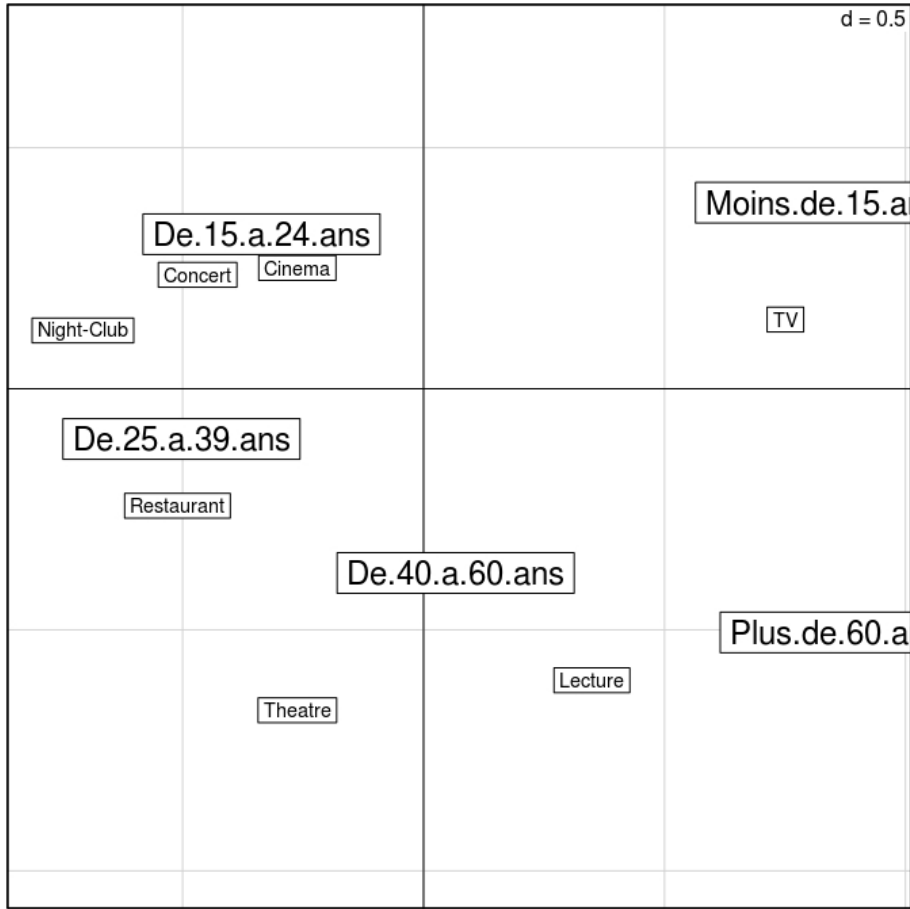

Contributions absolues et relatives:

```
> afcin$row.abs
```
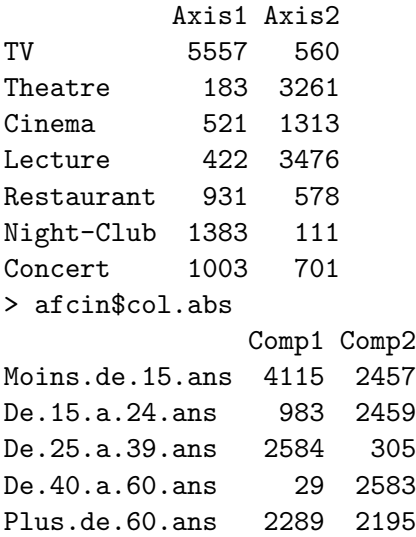

> afcin\$row.rel

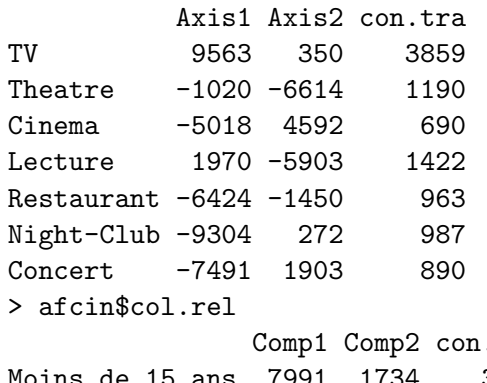

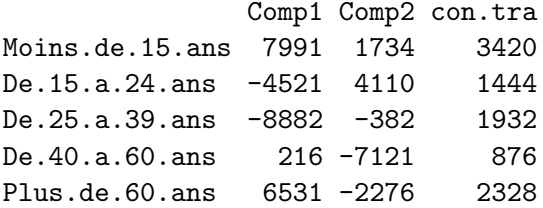

### Exercice 4

On veut étudier le tableau croisé ci-dessous, issu d'une enquête de l'Association pour l'Emploi des Cadres de l'Agriculture, en 1975. Cette table donne la répartition par secteur et par classe d'âge des 76155 cadres de l'agriculture ayant répondu au questionnaire. Elle permet d'étudier la structure d'âge des différents secteurs.

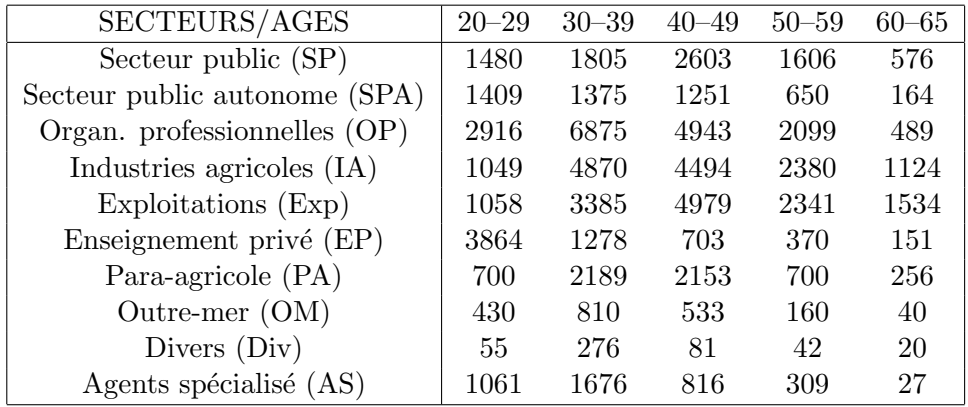

Voici les résultats d'une AFC faite sur ces données.

> afcin\$TOT

inertia cum ratio 1 0.144238872 0.1442389 0.7961274 2 0.032225767 0.1764646 0.9739978 3 0.002759967 0.1792246 0.9892314 4 0.001951001 0.1811756 1.0000000

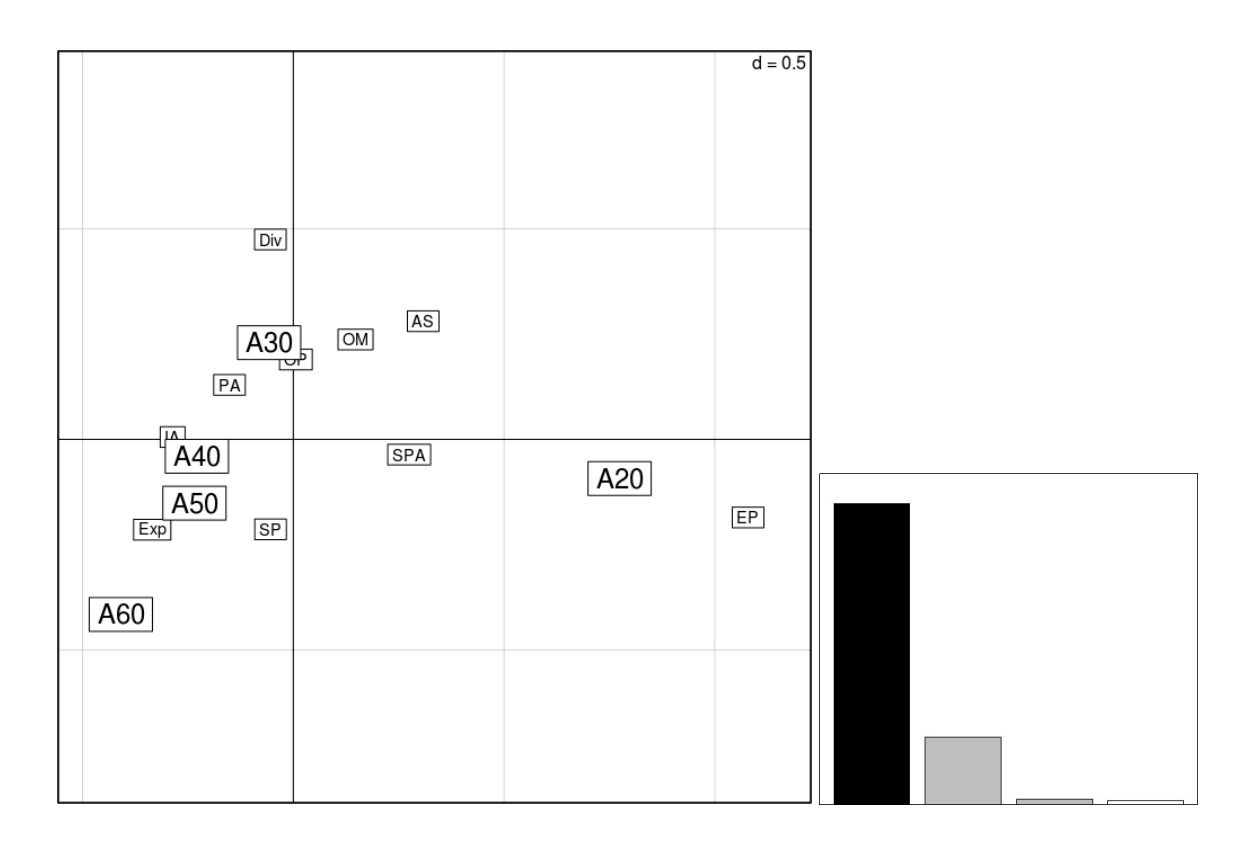

Contributions absolues:

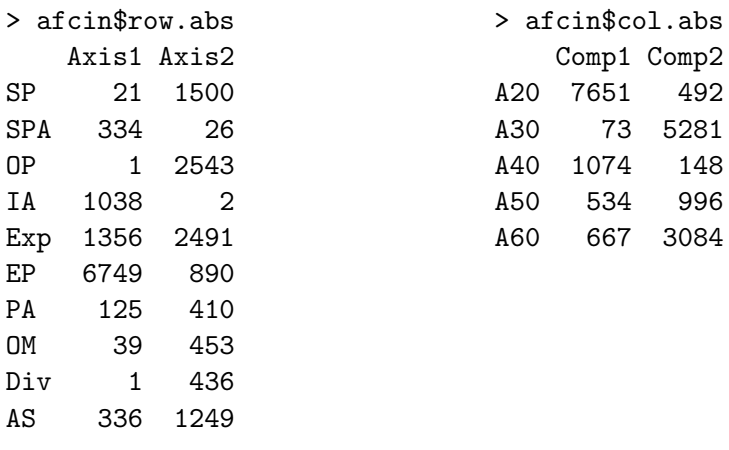

Contributions relatives:

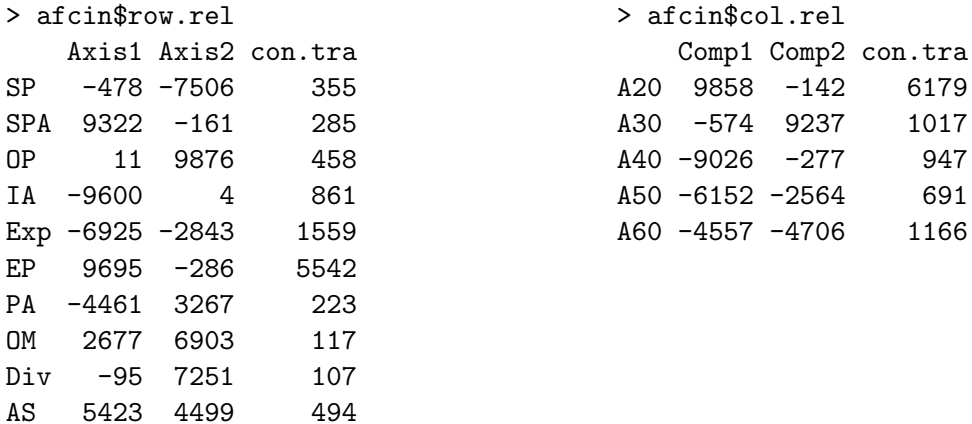

Interpréter ces résultats. On demande en particulier

- 1. de discuter les valeurs des inerties;
- 2. d'interpréter les axes.

Les questions typiques que l'on se pose à partir d'un tel tableau croisé sont:

- 1. la structure diffère-t-elle beaucoup d'un secteur à l'autre?
- 2. y-a-t-il des secteurs ayant des structures semblables?
- 3. quels sont les secteurs "jeunes", les secteurs "vieux"?
- 4. dans quels secteurs les jeunes sont-ils entrés durant les dix dernières années?
- 5. dans quels secteurs y aura-t-il beaucoup de départs à la retraite au cours des dix prochaines années?